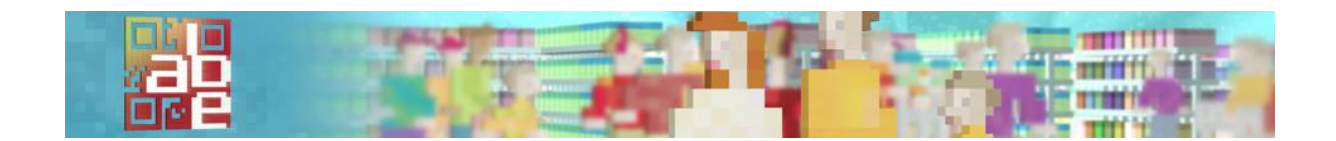

## **PROTEGER SES DONNEES : TRUCS ET ASTUCES**

La protection absolue n'existe, il faut donc faire prudence, notamment quand on place des informations sensibles sur internet. Ci-dessous, quelques points utiles, selon qu'on soit un peu ou très « parano » :

- Ne donner des infos personnelles que si la demande est pertinente. Une date de naissance n'est pas nécessaire pour commander un livre, par exemple.
- Ne pas envoyer d'informations sensibles via un wifi public.
- Taper son nom dans un moteur de recherche pour vérifier ce qu'on y trouve.
- Créer des pseudos sans oublier que l'anonymat n'est pas garanti.
- Utiliser différentes adresses email : privé, prof, famille, « poubelle »
- Utiliser un email crypté, par exemple via<https://protonmail.com/fr/>
- Utiliser un bloqueur de mouchards, type : [https://www.ghostery.com](https://www.ghostery.com/) <https://www.eff.org/fr/privacybadger> <https://addons.mozilla.org/fr/firefox/addon/trackmenot/>
- Utiliser un bloquer de pub, type :<https://adblockplus.org/fr/>
- Utiliser un navigateur « protecteur » [: https://www.torproject.org](https://www.torproject.org/)
- Vider les cookies après chaque session.
- Veiller attentivement aux réglages de son PC/smartphone !
- Masquer la caméra du PC avec un scotch, pour éviter d'être filmé à son insu

Liens utiles :

- Utiliser<http://sheriff.dynu.com/views/home> pour vérifier s'il y a discrimination du prix
- Utiliser<http://fdvt.org/fdvt/> pour évaluer ce qu'on rapporte à Facebook
- Visiter le DTL : [http://www.datatransparencylab.org](http://www.datatransparencylab.org/)
- Vérifier la singularité de son PC avec [https://panopticlick.eff.org](https://panopticlick.eff.org/)
- Visionner les tutoriels de **Stéphane Koch** : <https://www.youtube.com/user/stephanekoch>
- Visionner le web-documentaire « Do not track » : [https://donottrack](https://donottrack-doc.com/fr/intro/)[doc.com/fr/intro/](https://donottrack-doc.com/fr/intro/)